## **Indicazioni per il calcolo On-Line dell'IMU**

Per calcolare l'IMU da versare il cittadino dovrà collegarsi al seguente link (http://seteimu.cloudapp.net/Home/IMU/E200) ed inserire i dati catastali degli immobili di proprio interesse.

Non sono necessari particolari documenti

Al termine dell'interrogazione è possibile fare una stampa PDF della situazione oppure stampare il modello F24 necessario al pagamento del tributo.

Sul portale il cittadino potrà rilevare le aliquote dell'anno in corso, regolamenti e delibere del Ministero delle Finanze, la normativa IMU, nonché la rendita catastale del proprio immobile.

Per maggiori informazioni e dettagliati chiarimenti è necessario contattare l'ufficio Edilizia Privata ed Urbanistica al numero 0342/841221

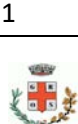